**Centre d'intérêt 0**

# Révisions

PSI - MP : Lycée Rabelais

## **1 Position d'un solide dans l'espace**

En sciences de l'ingénieur, une problématique récurrente est celle associée au positionnement d'un solide par rapport à un autre solide. Pour la suite, on notera les solides  $\mathscr{S}_0,\,\mathscr{S}_1,\,\mathscr{S}_2...$  À chacun de ces solides sera associé un repère  $\mathscr{R}_0,$  $\mathscr{R}_1,\mathscr{R}_2...$  Étant donné que le repère reste solidaire du solide, on confondra souvent les notions de solide et de repère.

Sur la figure ci-dessous sont représentés :

- Le repère  $\mathscr{R}_0 = (O_0, \overrightarrow{x_0}, \overrightarrow{y_0}, \overrightarrow{z_0})$  associé au solide  $\mathscr{S}_0$ ;
- Le repère  $\mathcal{R}_1 = (O_1, \overrightarrow{x_1}, \overrightarrow{y_1}, \overrightarrow{z_1})$  associé au solide  $\mathcal{S}_1$ ;

On rappelle qu'un **repère** est composé d'une **origine** et d'une **base**.

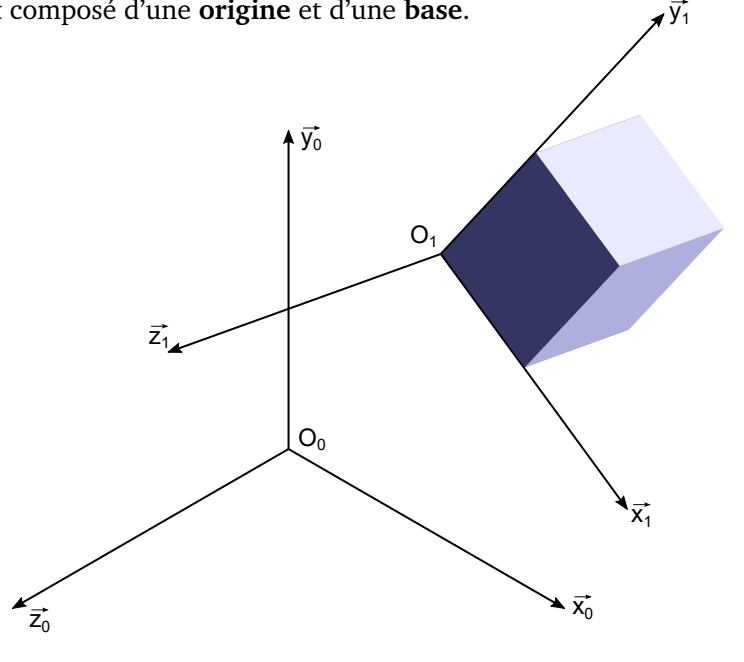

Deux problématiques sont associées au positionnement d'un solide par rapport à un autre solide :

- Le positionnement de l'origine ;
- La caractérisation de l'orientation.

#### **1.1 Positionnement d'un point dans un repère**

Pour positionner un point dans un repère, il faut définir les coordonnées de ce point. On dira que (*x*, *y*, *z*) sont les  $\cos$ coordonnées du point  $O_1$  dans le repère  $(O_0, \vec{x_0}, \vec{y_0}, \vec{z_0})$  si et seulement si :

$$
\overrightarrow{O_0O_1} = x \cdot \overrightarrow{x_0} + y \cdot \overrightarrow{y_0} + z \cdot \overrightarrow{z_0}
$$

#### **1.2 Orientation d'un solide par rapport à un autre solide**

Pour caractériser l'orientation d'un solide par rapport à un autre solide, on utilisera la notion **d'angle orienté**. La maîtrise des calculs élémentaires autour de cette notion est indispensable !

On considère ici quatre bases  $(\overrightarrow{x_0},\overrightarrow{y_0},\overrightarrow{z_0})$  ;  $(\overrightarrow{x_1},\overrightarrow{y_1},\overrightarrow{z_1})$  ,  $(\overrightarrow{x_2},\overrightarrow{y_2},\overrightarrow{z_2})$  et  $(\overrightarrow{x_3},\overrightarrow{y_3},\overrightarrow{z_3})$  associées respectivement à des solides  $\mathcal{S}_0$ ,  $\mathcal{S}_1$ ,  $\mathcal{S}_2$  et  $\mathcal{S}_3$ . On donne le paramétrage suivant :

- Le solide  $\mathscr{S}_1$  est orienté par rapport au solide  $\mathscr{S}_0$  d'un angle  $\alpha$  de telle sorte que  $\overrightarrow{x_1} = \overrightarrow{x_0}$  et  $\alpha = (\overrightarrow{y_0}, \overrightarrow{y_1}) =$  $(\overrightarrow{z_0}, \overrightarrow{z_1}).$
- Le solide  $\mathscr{S}_2$  est orienté par rapport au solide  $\mathscr{S}_1$  d'un angle  $\beta$  de telle sorte que  $\overrightarrow{x_2} = \overrightarrow{x_1}$  et  $\beta = (\overrightarrow{y_1}, \overrightarrow{y_2}) =$  $(\overrightarrow{z_1}, \overrightarrow{z_2}).$
- $\bullet$  Le solide  $\mathscr{S}_3$  est orienté par rapport au solide  $\mathscr{S}_1$  d'un angle γ de telle sorte que  $\overrightarrow{y_3} = \overrightarrow{y_1}$  et γ =  $(\overrightarrow{z_1}, \overrightarrow{z_3}) = (\overrightarrow{x_1}, \overrightarrow{x_3})$ .

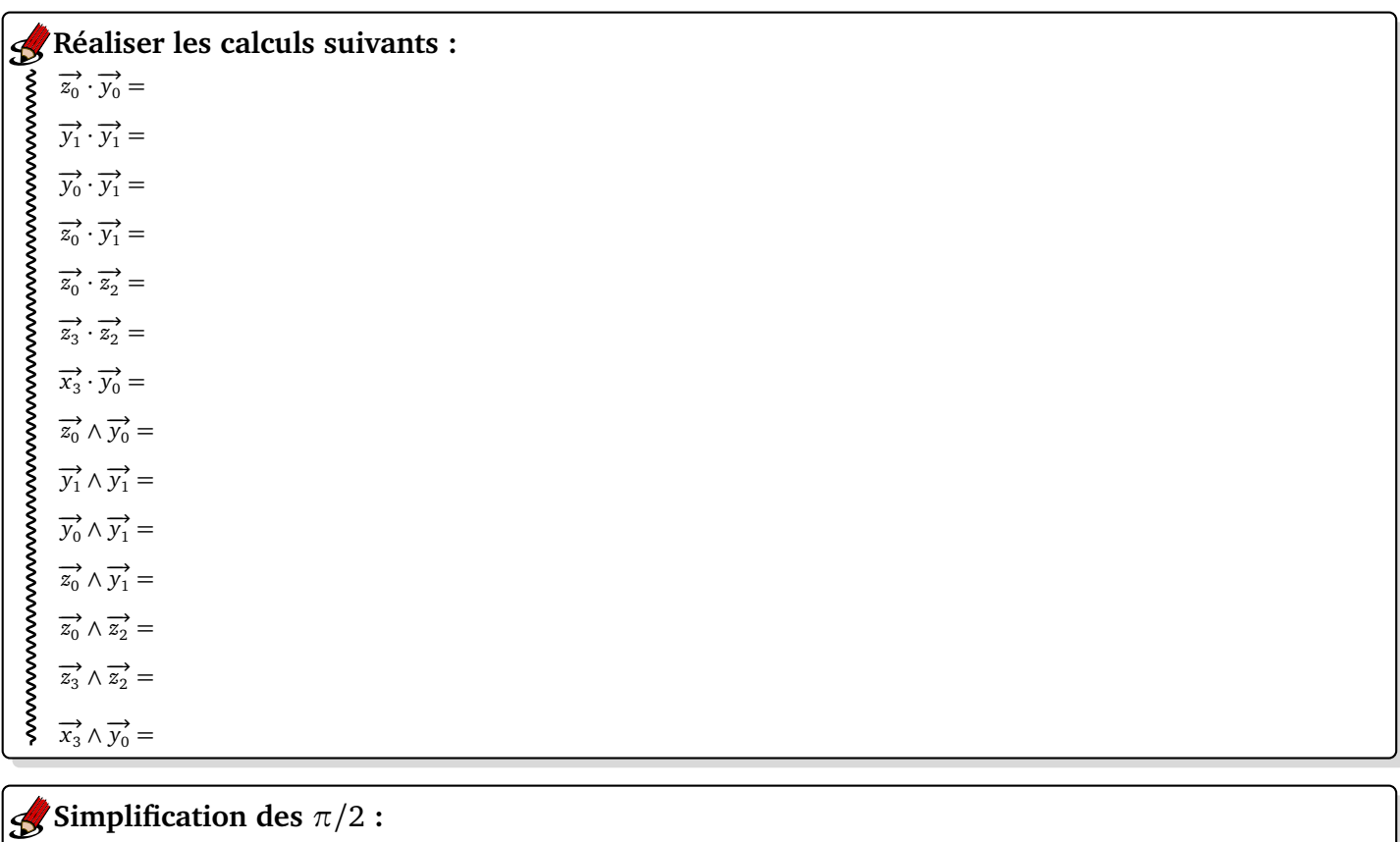

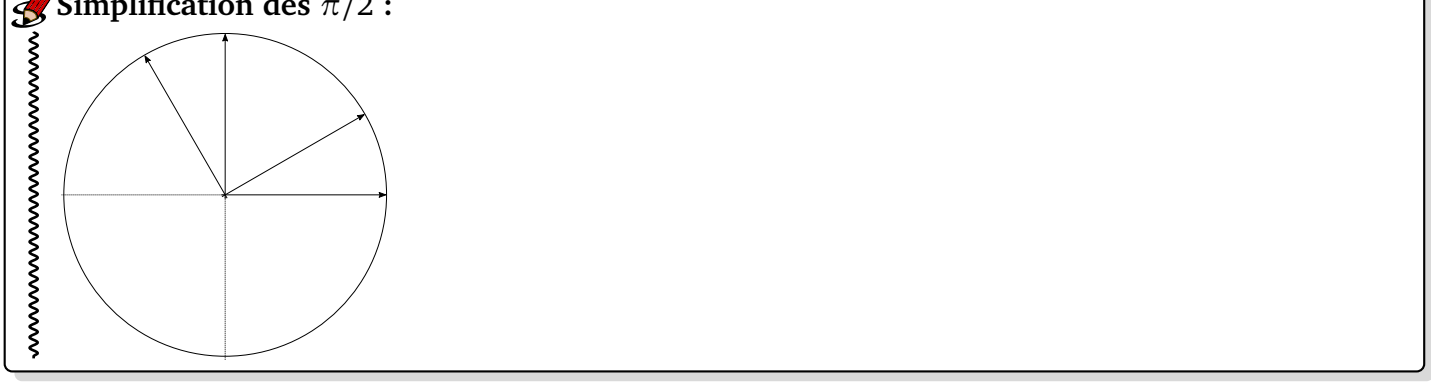

# **2 Cinématique**

#### **2.1 Notation et cas élémentaires**

Le torseur cinématique permet de modéliser la vitesse d'un solide par rapport à un autre solide. Le vecteur vitesse de rotation (résultante du torseur) modélise les vitesses de rotation du solide. Le vecteur vitesse (moment du torseur) modélise la vitesse d'un point du solide par rapport au solide de référence.

$$
\{\gamma_{2/1}\} = \begin{cases} \overrightarrow{\Omega_{2/1}} & \text{(Résultante du torseur cinématique : vecteur vitesse de rotation)}\\ \overrightarrow{\nu_{A \in 2/1}} & \text{(Moment du torseur cinématique en A : vecteur vitesse)} \end{cases}
$$

2 correspond "par convention" au solide  $\mathscr{S}_2$ .

#### **2.2 Solides en liaison glissière**

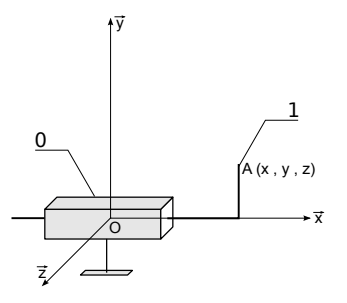

On considère un solide 1 en liaison glissière de direction  $\vec{x}$  avec un solide 0. La pièce 1 est repérée par la position du point *A* de coordonnées (*x*, *y*, *z*) dans le repère (*O*, −→*x* , −→*y* , −→*<sup>z</sup>* ). On notera donc :

$$
\left\{ \mathscr{V}_{1/0} \right\} =
$$

#### **2.3 Solides en liaison pivot**

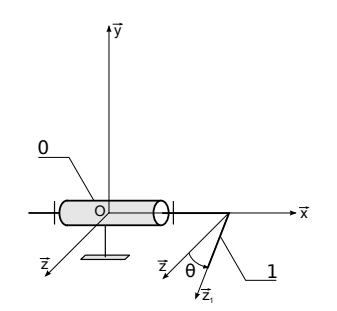

On considère un solide 1 en liaison pivot d'axe (0, ∡) avec un solide 0. La pièce 1 est repérée par l'angle orienté  $\theta = (\overrightarrow{y}, \overrightarrow{y_1}) = (\overrightarrow{z}, \overrightarrow{z_1})$ . On notera donc :

$$
\left\{ \mathscr{V}_{1/0}\right\} =
$$

#### **2.4 Formules en vrac**

• **Transport du moment :**

$$
\overrightarrow{V_{B\in 2/1}} = \overrightarrow{V_{A\in 2/1}} + \overrightarrow{BA} \wedge \overrightarrow{\Omega_{2/1}}
$$
 (BABAR 1)

• **Composition des vitesses :**

$$
\left\{ \mathscr{V}_{2/0} \right\} = \left\{ \mathscr{V}_{2/1} \right\} + \left\{ \mathscr{V}_{1/0} \right\}
$$

 $\overrightarrow{C}$ Cela signifie donc que :  $\overrightarrow{\Omega}_{2/0} = \overrightarrow{\Omega}_{2/1} + \overrightarrow{\Omega}_{1/0}$  et que  $\overrightarrow{V_{B\in 2/0}} = \overrightarrow{V_{B\in 2/1}} + \overrightarrow{V_{B\in 1/0}}$ .

• **Vitesses relatives :**

$$
\left\{ \mathscr{V}_{1/2} \right\} = - \left\{ \mathscr{V}_{2/1} \right\}
$$

• **Définition de la vitesse :**

 $\overrightarrow{V_{A\in 2/1}} = \frac{d\overrightarrow{OA}}{dt}$ d*t*  $\bigg|_{R_1}$ où O est fixe dans *R*<sup>1</sup> et *A* un point solidaire du solide 2.

#### • **Dérivée d'un vecteur :**

Soit  $\overrightarrow{u}$  un vecteur quelconque ;  $\mathcal{R}_0$  et  $\mathcal{R}_1$  sont deux repère quelconques.  $\frac{d\overrightarrow{u}}{dt}$ d*t*  $\bigg|_{\mathscr{R}_0}$ = d −→*u* d*t*  $\bigg|_{\mathscr{R}_1}$  $+\overrightarrow{\Omega_{\mathcal{R}_{1}}/\mathcal{R}_{0}}\wedge\overrightarrow{u}$ 

### **3 Actions mécaniques**

#### **3.1 Notation**

 $\leftarrow$ 

Le torseur des actions mécaniques permet de modéliser l'action d'un solide sur un autre solide. Il ne faut pas confondre le torseur cinématique, qui représente des vitesses et le torseur des actions mécaniques qui représente l'effort appliqué sur un solide.

$$
\left\{\begin{array}{c}\n\begin{matrix}\n2 \\
\hline\n\end{matrix}\n\end{array}\right\}
$$
\n
$$
\left\{\begin{array}{c}\n1 \rightarrow 2\n\end{array}\right\} = \left\{\begin{array}{c}\n\overrightarrow{R_{1\rightarrow 2}} & \text{(Résultante du torseur statique)} \\
M_{A,1\rightarrow 2} & \text{(Moment du torseur statique en A)}\n\end{array}\right.
$$

#### **3.2 Notion de glisseur et de torseur couple**

Pour illustrer ces notions, on s'intéresse au serrage d'une roue de voiture à l'aide d'une clé (figure ci-dessous). On considère deux clés différentes. La première permet d'exercer une force sur la poignée d'un seul côté, la seconde permet de répartir l'action mécanique de part et d'autre du manche. Pour cette seconde, on exerce donc deux forces.

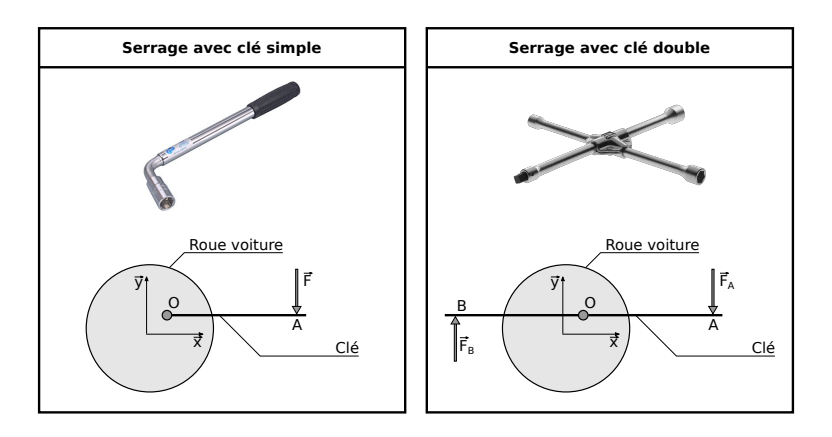

#### **Paramétrage :**

- $\overrightarrow{OA} = \overrightarrow{BO} = L.\overrightarrow{x}$
- **Pour la clé simple :** l'utilisateur, à l'aide de la clé, exerce sur la vis une force  $\overrightarrow{F} = -F_0 \overrightarrow{y}$  au point A.
- **Pour la clé double :** l'utilisateur, à l'aide de la clé, exerce sur la vis une force  $\overrightarrow{F}_A = -\frac{F_0}{2}$  $\frac{F_0}{2}$   $\overrightarrow{y}$  au point A et une force  $\overrightarrow{F_B} = +\frac{F_0}{2}$  $\frac{F_0}{2}$   $\overrightarrow{y}$  sur la vis au point B.

Pour la clé simple puis pour la clé double, déterminons le torseur de l'action de l'ensemble {utilisateur + clé} = *uc* sur la vis, notée *v*, au point *O* (qui correspond à la position de la vis).

#### **3.3 Direction d'une action mécanique**

On s'intéresse à un cadre de vélo muni d'une suspension dont le schéma cinématique est donné ci-dessous. La suspension est dotée d'un ressort (pièce 7) et d'un amortisseur hydraulique (ensemble *S*4 et *S*5).

On notera donc :

• l'action liée à l'huile dans l'amortisseur avec le torseur {*S*4 huile −→ *S*5} = *E*  $\iint \overrightarrow{R}_{S4 \xrightarrow{\text{hulle}} S5} = f \cdot \overrightarrow{u}$  $\overrightarrow{M}_{E,S4\rightarrow S5}^{S4\rightarrow S5} = \overrightarrow{0}$  où *f* est une inconnue.

• l'action liée au ressort fixé entre *S*4 et *S*5 avec le torseur {*S*4 ressort −→ *S*5} = *E*  $\iint \overrightarrow{R}_{S4}^{\text{ressort}}{}_{S5} = r \cdot \overrightarrow{u}$  $\overrightarrow{M}_{E,S4}^{\text{ressort}}$ <sub>S5</sub> =  $\overrightarrow{O}$  où *r* est également

une inconnue.

Le solide *S*4 est en liaison avec le solide *S*3 par une liaison rotule de centre *C*. De même, le solide *S*5 est en liaison avec le solide *S*0 par une liaison rotule de centre *A*.

La liaison entre *S*4 et *S*5 est une liaison pivot glissant. Toutes les autres liaisons sont des liaisons pivots.

On néglige l'effet de la pesanteur sur toutes les pièces excepté sur le solide *S*0 (pièce sur laquelle le pilote se tient).

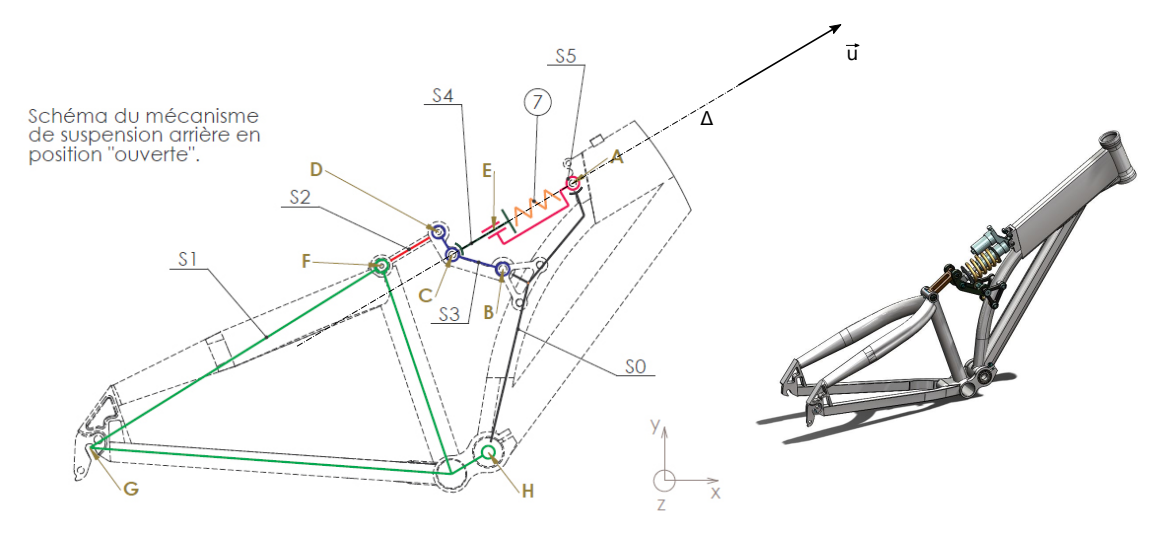

**Q1 :** Faire un graphe d'analyse (rajouter les pièces manquantes et/ou les actions mécaniques lors de l'utilisation du vélo).

**Q2 :** Montrer que la résultante de l'action de *S*5 sur *S*0 est dirigée par le vecteur  $\overrightarrow{u}$ .

#### **À retenir**

 $\sim$ 

Si un solide n'est soumis qu'à deux glisseurs, alors les résultantes de ces deux glisseurs seront de même direction. Cette direction est celle de la droite définie par les points d'application des deux glisseurs.

Moins important à retenir, les résultantes seront de même norme et de sens opposé.

#### **3.4 Formules en vrac**

• **Transport du moment :**

$$
\overrightarrow{M_{B,1\rightarrow 2}} = \overrightarrow{M_{A,1\rightarrow 2}} + \overrightarrow{BA} \wedge \overrightarrow{R_{1\rightarrow 2}}
$$
 (BABAR 1)

• **Théorème des actions réciproques :**

$$
\{1\rightarrow 2\}=-\{2\rightarrow 1\}
$$

#### • **Étapes de résolution d'un problème de statique :**

- 0 Colorier le mécanisme ! Puis réaliser le graphe des liaisons si nécessaire (pas toujours pertinent).
- 1 Isoler un ou plusieurs solides.
- 2 Faire le bilan des actions mécaniques extérieures.
- 3 Choix du théorème adapté.
- 4 Faire les calculs (si on est sûr que ça va aboutir).

# **4 Modélisation**

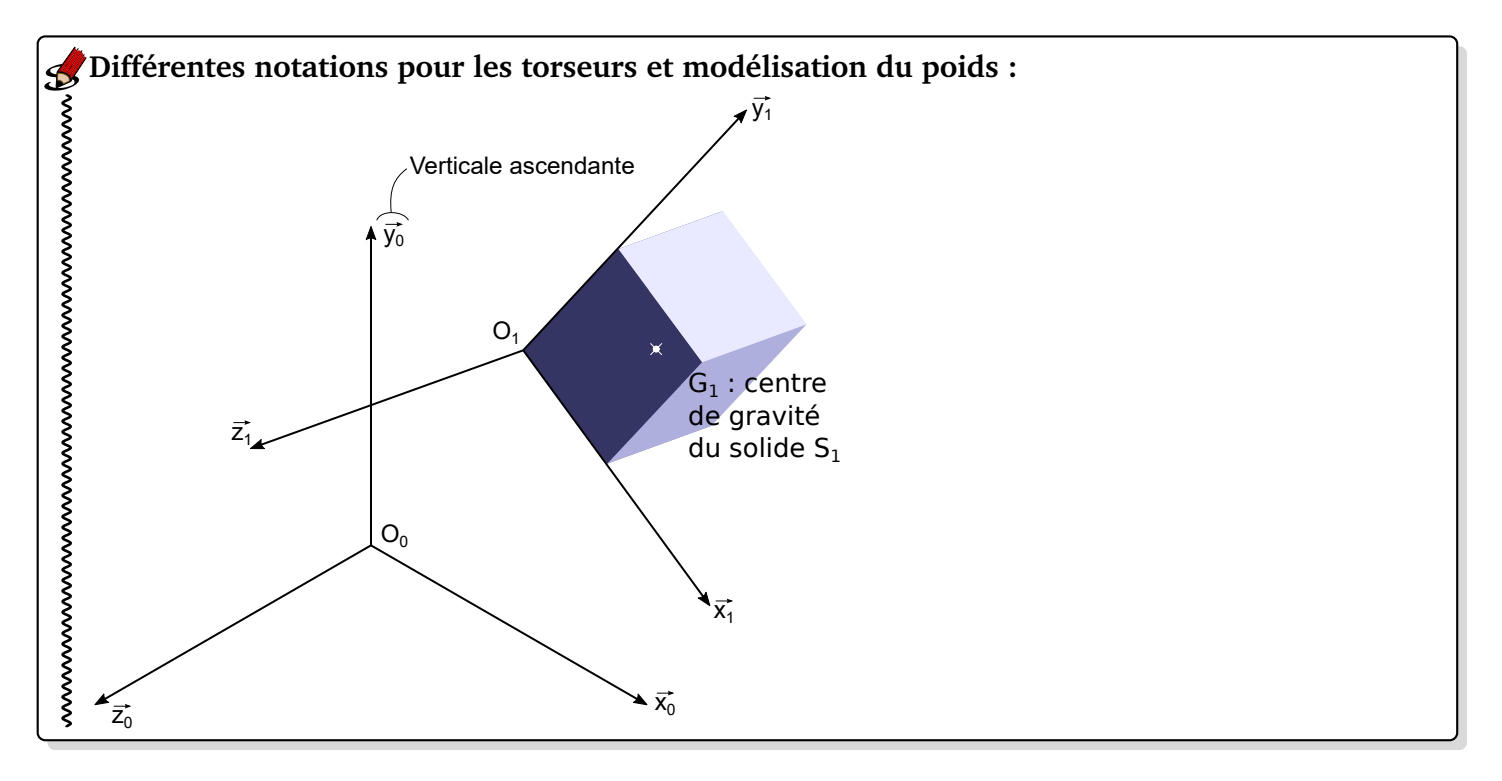

#### **Modélisation locales et globales :**

**Force linéïque :**

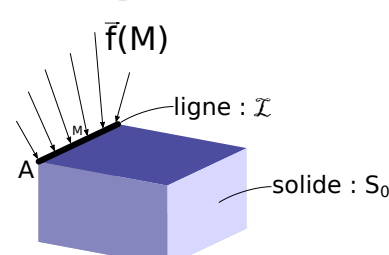

Si −→*<sup>f</sup>* (*M*) est une force linéïque (en Newton/mètre) exercée par l'extérieur sur un élément de ligne *dl* (de longueur *dl*) en un point *M* appartenant à la ligne  $L$ , alors l'action locale s'écrira :

$$
\{ext \rightarrow dl\} = \begin{cases} \overrightarrow{R}_{ext \rightarrow dl} = \overrightarrow{f}(M) \cdot dl \\ \overrightarrow{M}_{M,ext \rightarrow dl} = \overrightarrow{0} \end{cases}
$$

Pour passer à l'action globale de l'action de l'extérieure sur le solide S<sub>0</sub>, il suffit d'intégrer pour tous les points *M* de la ligne. On aura donc :

$$
\{\operatorname{ext} \to S_0\} = \int_{M \in \mathcal{L}} \{\operatorname{ext} \to dl\} = \int_A \begin{cases} \overrightarrow{R}_{\operatorname{ext} \to S_0} = \int_{M \in \mathcal{L}} \overrightarrow{f}(M) \cdot dl \\ \overrightarrow{M}_{A, \operatorname{ext} \to S_0} = \int_{M \in \mathcal{L}} \overrightarrow{AM} \wedge \overrightarrow{f}(M) \cdot dl \end{cases}
$$

——————————————-

**Force surfacique :**

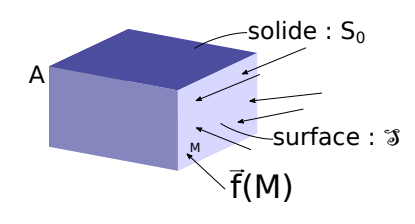

Si  $\overrightarrow{f}(M)$  est une force surfacique (en Newton/mètre<sup>2</sup> = Pascal) exercée par l'extérieur sur un élément de surface *ds* en un point *M* appartenant à la surface  $\mathcal{S}$ , alors l'action locale s'écrira :

$$
\{\operatorname{ext} \to ds\} = \n\begin{cases} \n\overrightarrow{R}_{\operatorname{ext} \to ds} = \overrightarrow{f}(M) \cdot ds \\ \n\overrightarrow{M}_{M, \operatorname{ext} \to ds} = \overrightarrow{0} \n\end{cases}
$$

Pour passer à l'action globale de l'action de l'extérieure sur le solide S<sub>0</sub>, il suffit d'intégrer pour tous les points *M* de la surface. On aura donc :

$$
\{\operatorname{ext} \to S_0\} = \int_{M \in \mathcal{S}} \{\operatorname{ext} \to ds\} = \int_A \begin{cases} \overrightarrow{R}_{\operatorname{ext} \to S_0} = \int_{M \in \mathcal{S}} \overrightarrow{f}(M) \cdot ds \\ \overrightarrow{M}_{A, \operatorname{ext} \to S_0} = \int_{M \in \mathcal{S}} \overrightarrow{AM} \wedge \overrightarrow{f}(M) \cdot ds \end{cases}
$$

——————————————-

**Force volumique :**

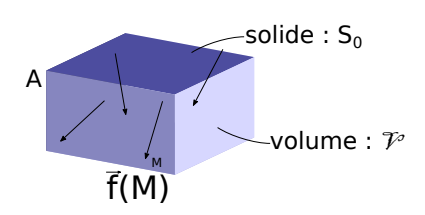

Si  $\overrightarrow{f}(M)$  est une force volumique (en Newton/mètre<sup>3</sup>) exercée par l'extérieur sur un élément de surface *dV* en un point *M* appartenant au volume  $\nu$ , alors l'action locale s'écrira :

$$
\{\operatorname{ext} \to dV\} = \int_{M} \begin{cases} \overrightarrow{R}_{\operatorname{ext} \to dV} = \overrightarrow{f}(M) \cdot dV \\ \overrightarrow{M}_{M, \operatorname{ext} \to dV} = \overrightarrow{0} \end{cases}
$$

Pour passer à l'action globale de l'action de l'extérieure sur le solide S<sub>0</sub>, il suffit d'intégrer pour tous les points *M* du volume. On aura donc :

$$
\{\operatorname{ext} \to S_0\} = \int_{M \in \mathcal{V}} \{\operatorname{ext} \to dV\} = \int_A \begin{cases} \overrightarrow{R}_{\operatorname{ext} \to S_0} = \int_{M \in \mathcal{V}} \overrightarrow{f}(M) \cdot dV \\ \overrightarrow{M}_{A, \operatorname{ext} \to S_0} = \int_{M \in \mathcal{V}} \overrightarrow{AM} \wedge \overrightarrow{f}(M) \cdot dV \end{cases}
$$

On cherche à modéliser l'action de l'eau sur le barrage comme présenté sur la figure ci-dessous :

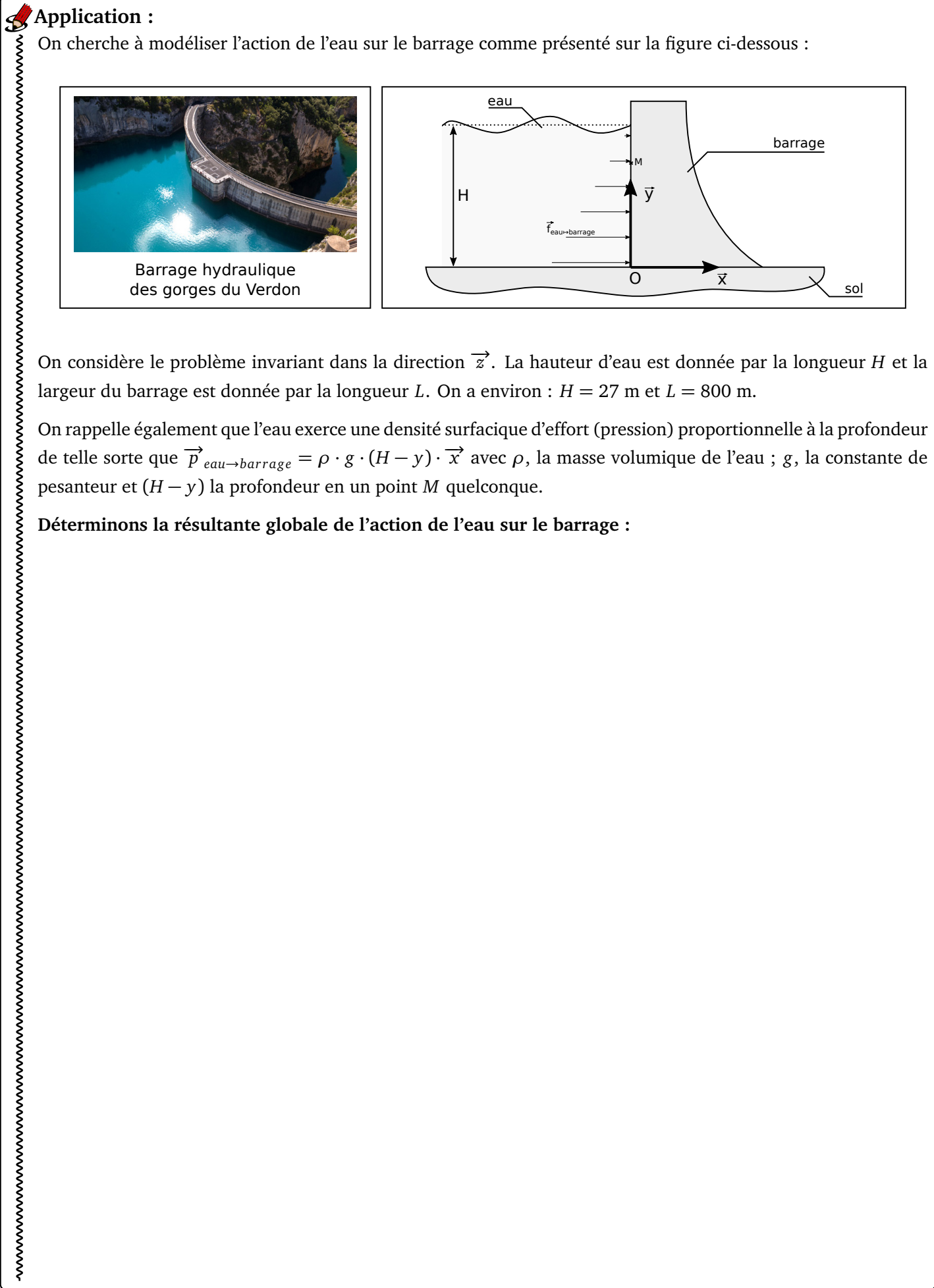

On considère le problème invariant dans la direction  $\vec{z}$ . La hauteur d'eau est donnée par la longueur *H* et la largeur du barrage est donnée par la longueur *L*. On a environ : *H* = 27 m et *L* = 800 m.

On rappelle également que l'eau exerce une densité surfacique d'effort (pression) proportionnelle à la profondeur de telle sorte que  $\overrightarrow{p}_{eau \to barrage} = \rho \cdot g \cdot (H - y) \cdot \overrightarrow{x}$  avec  $\rho$ , la masse volumique de l'eau ; *g*, la constante de pesanteur et (*H* − *y*) la profondeur en un point *M* quelconque.

**Déterminons la résultante globale de l'action de l'eau sur le barrage :**

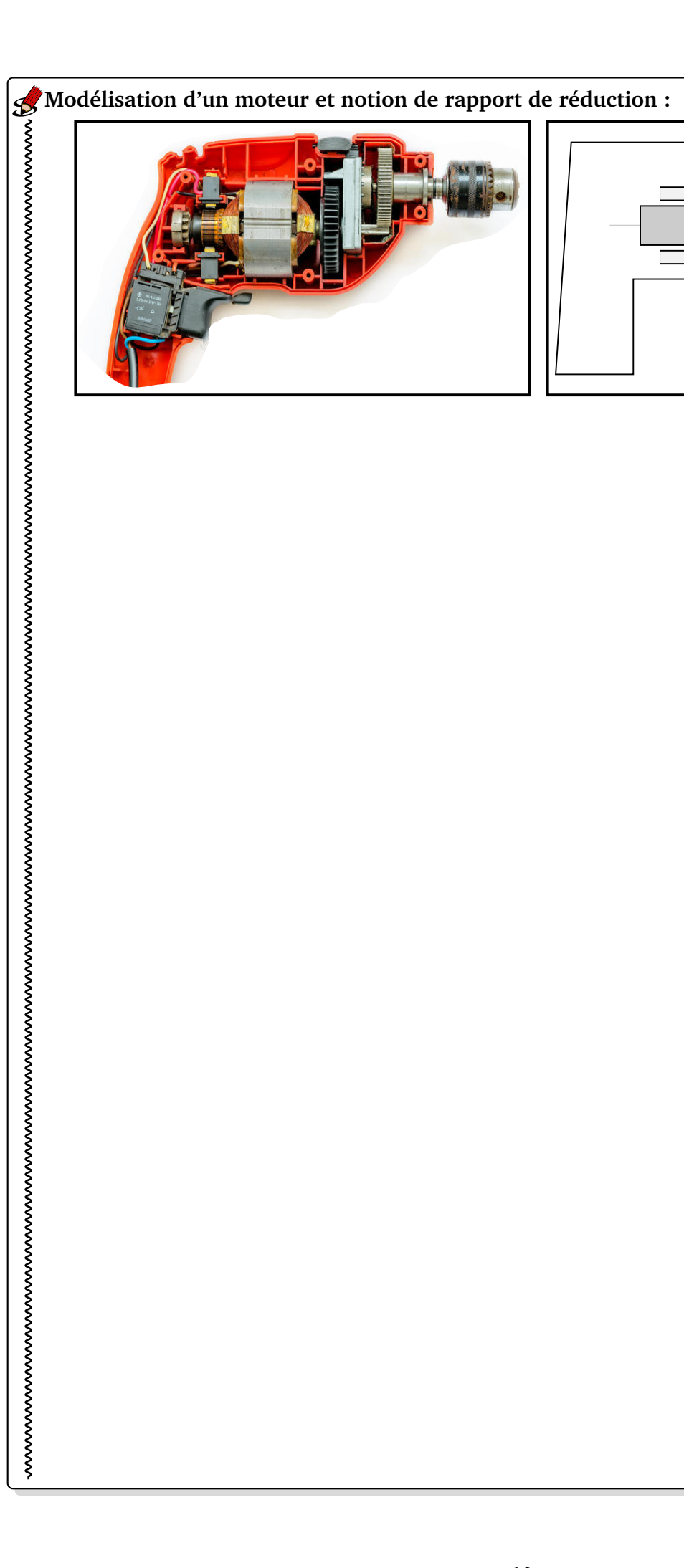

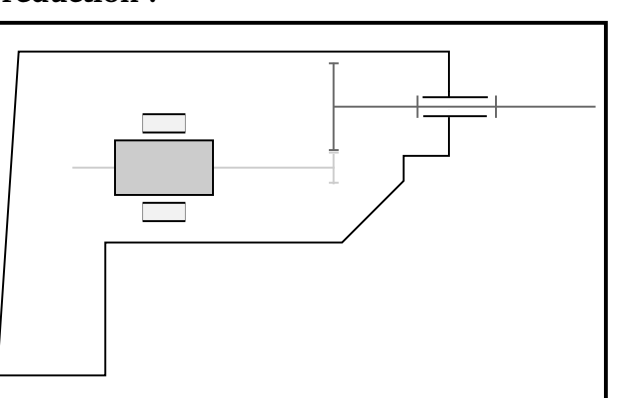

### **4.1 Modélisation d'un problème plan**

On admettra qu'un problème est "plan" lorsque les hypothèses suivantes sont vérifiées :

- la géométrie des **liaisons** présente un **plan de symétrie**,
- la **cinématique est plane** (tous les mouvements sont décrits dans le plan considéré),
- les actions mécaniques sont symétriques par rapport à ce plan, ce qui signifie :
	- **les résultantes sont des vecteurs compris dans le plan**,
	- **les moments sont perpendiculaires au plan** considéré.

Lorsque ces hypothèses sont vérifiées (ce sera souvent spécifié dans le sujet), on n'utilisera pas toutes les composantes des torseurs. Les composantes inutilisées sont celles qui correspondent à des actions mécaniques susceptibles de faire sortir les solides du plan.

Dans le cas d'un problème plan, l'application du PFS ne fournira que 3 équations scalaires :

- **2 équations issues du théorème de la résultante statique** projeté sur les 2 axes de la base appartenant au plan ;
- **1 équation issue du théorème du moment statique** projeté sur l'axe perpendiculaire au plan.

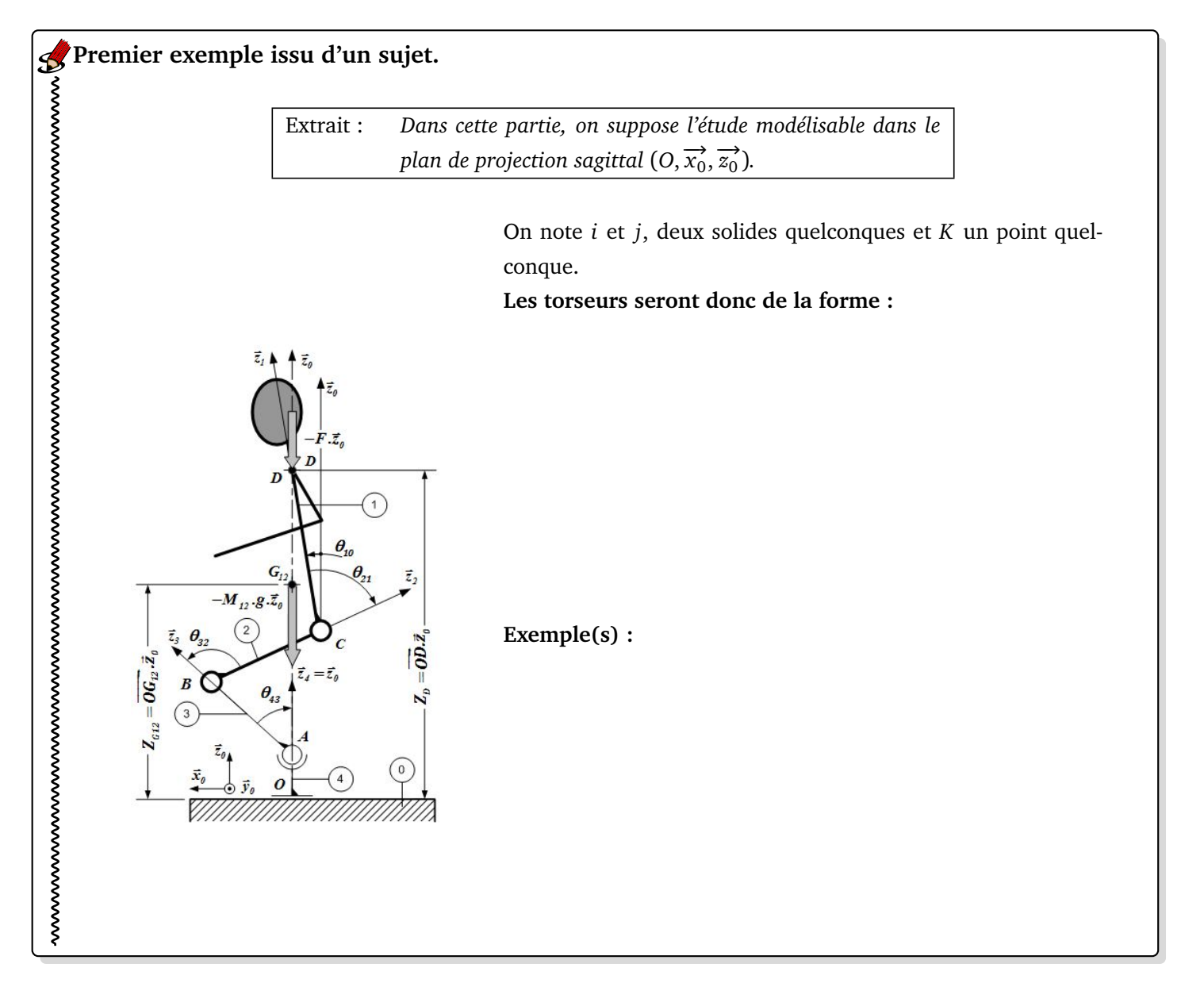

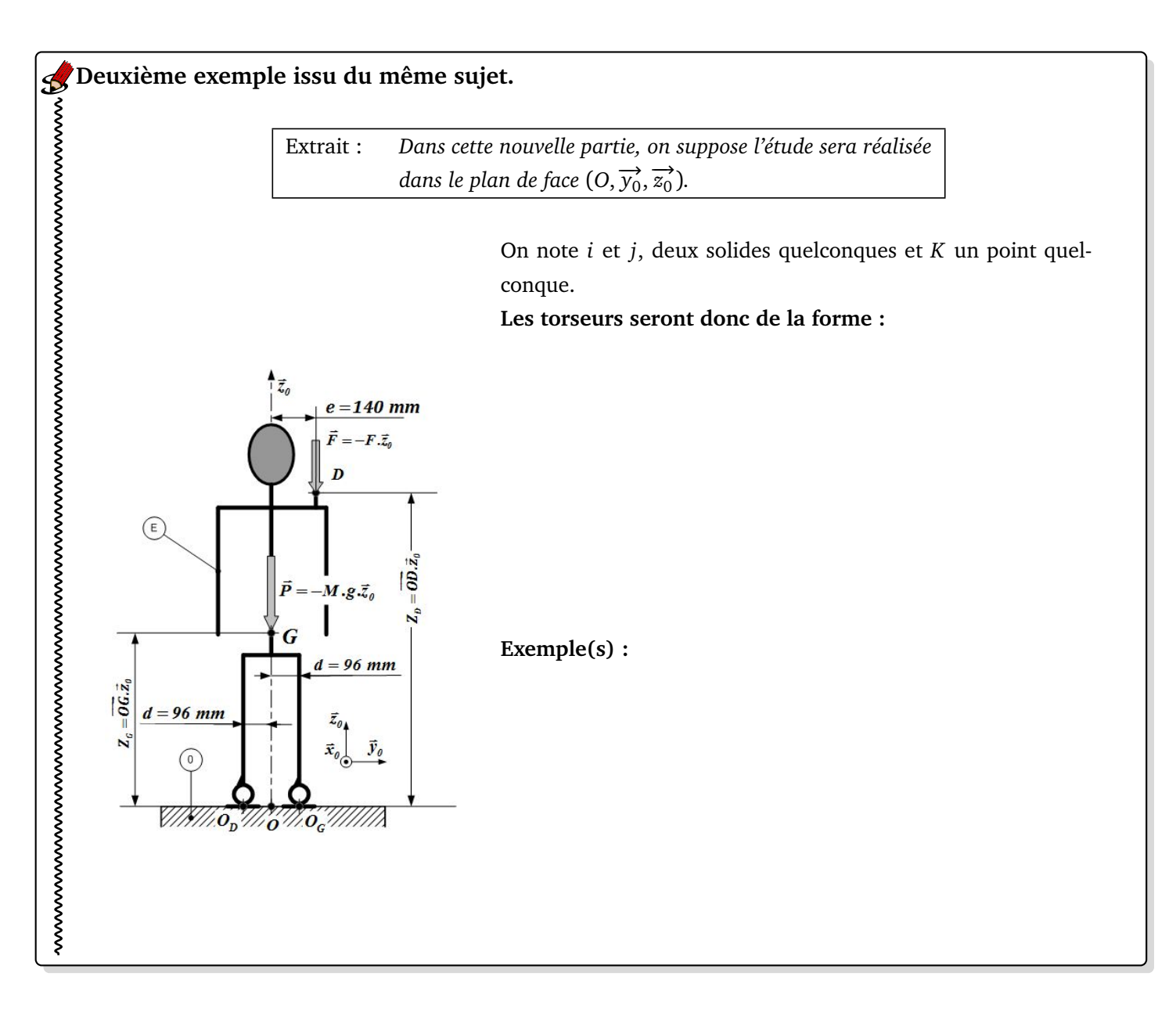

![](_page_11_Figure_1.jpeg)

Les roues avants sont des roues équipées de pneus cloutés alors que les roues arrières sont équipées de pneus classiques. Cela revient à supposer que le contact sol/roues présente des frottements pour les roues avants alors que les frottements sont négligés pour les roues arrières. Les lois de Coulomb seront utilisées pour modéliser le frottement. On notera *f* le coefficient de frottement.

#### **Quel doit être le coefficient de frottement pour que la voiture puisse rester immobile sans glisser ?**

La voiture a une masse *<sup>M</sup>* <sup>=</sup> 1900 kg. Son centre de gravité est *<sup>G</sup>* et la géométrie de la voiture impose −→*AB* <sup>=</sup> *<sup>L</sup>*. −→*x*1  $\overrightarrow{AG} = \frac{L}{2}$  $\frac{L}{2}$ . $\overrightarrow{x_1}$  + *h*. $\overrightarrow{y_1}$ . On prendra *L* = 3, 5 m et *h* = 0, 65 m

**Lois de Coulomb ?**

![](_page_12_Figure_4.jpeg)

# **4.2 Modélisation des liaisons**

![](_page_15_Picture_420.jpeg)

![](_page_16_Picture_465.jpeg)

![](_page_17_Figure_1.jpeg)